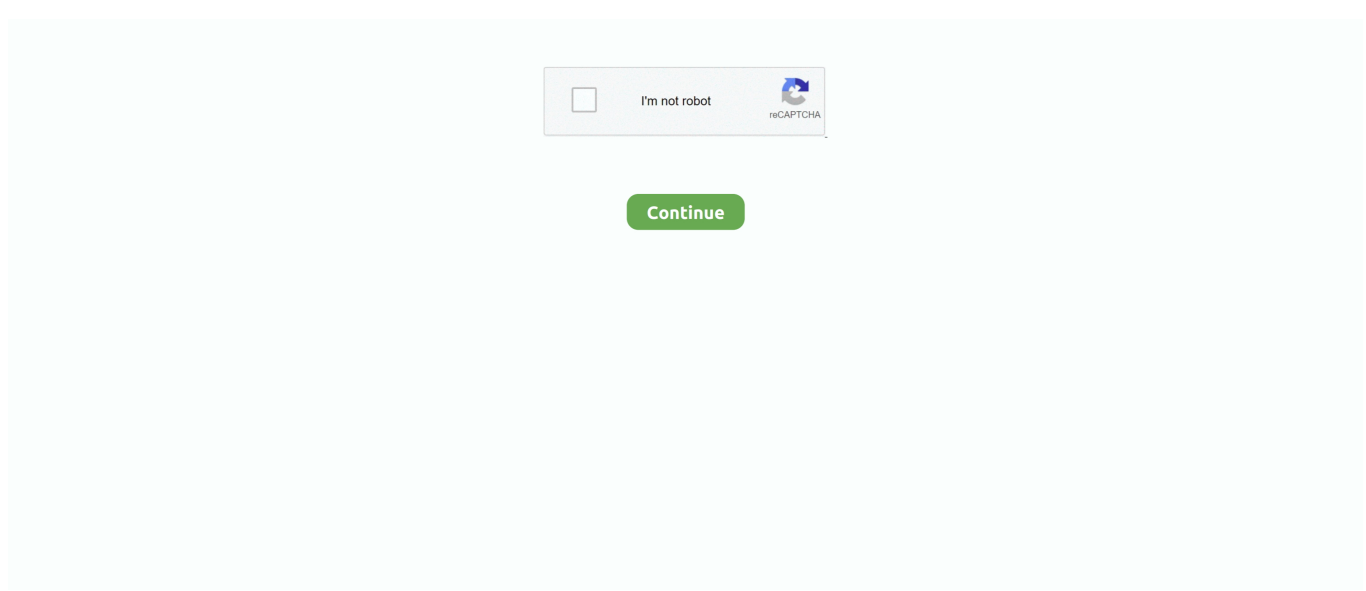

## **Adobe Flash Update Para Mac Sierra**

Apple no asume ninguna responsabilidad con respecto a la selección, rendimiento o uso de sitios web o productos de terceros.. Las otras características que se soportan incluyen la representación acelerada de gráficos, la decodificación de vídeo multihilo y la compatibilidad con webcam para StageVideo.. Todo lo cual plantea la pregunta: ¿de dónde son los atacantes que obtienen sus certificados de desarrollador de Apple válidos? Una posibilidad definitiva es que algunos desarrolladores de OS X están siendo demasiado descuidados con su propia seguridad, y no reconociendo la necesidad de proteger adecuadamente sus certificados de los hackers.. Los programas utilitarios tales como eDrawings Viewer permiten revisar los archivos DWG, y si está instalada una impresora PDF virtual en la computadora, se puede generar un PDF para un acceso más fácil, para.. 365 que el costo de la compra de una sola vez para Microsoft prioriza la suscripción a Office 365 más que la compra de Office 2016.. Investigadores de INTEGO informan que las aplicaciones de terceros que han visto ser instalado por la actualización falsa de Adobe Flash incluyen MegaBackup, ZipCloud, y MacKeeper.. Para lo que es exactamente para qué se ha creado Epson WorkForce 615 El software Adobe Flash es el estándar de la industria para la creación interactiva y la entrega de experiencias inmersivas que se presentan de forma coherente en ordenadores personales, dispositivos móviles y pantallas de prácticamente cualquier tamaño y resolución.. Descargar ytd video downloader para mac torrent YTD Video Downloader PRO Herramienta para Descargar Vídeos de YouTube e Internet en máxima calidad.. Instalado en más de 1,3 mil millones sistemas, Flash Player es el estándar para ofrecer contenido web enriquecido y de alto impacto.. Ofrecemos un completo catálogo de juegos para PC, Mac y Linux, muchos de los cuales incluyen Steam Play, para que puedas comprarlos una sola vez y jugarlos donde tú quieras, y modo multijugador multiplataforma, que te permite jugar con todos tus amigos sin importar desde qué sistema se conecten.

Información completa del producto AVG AntiVirus for Mac Consulte en Comunidad AVG El soporte para los productos con sistema operativo Mac se encuentra en inglés únicamente.. Me refresqué, y no pasó nada Debo estar perdiendo un paso en el proceso Soy un nuevo usuario de MacPro (conmutado desde PC hace 3 meses) por lo que cualquier ayuda es muy apreciada.. El streaming dinámico http (HDS) protegido de http Dynamic streaming (HDS) proporciona protección para la transmisión de vídeo a través de pantallas, al tiempo que elimina la complejidad de implementación de un servidor de licencias.. Adobe Flash Player (Safari, Firefox, Opera, Chrome) para Mac gratis Adobe Flash Player será el complemento ideal para no tener que empezar a buscar.. Clicar el layout Para los que tenga autocad en español escribir lll \_pagesetup lll y los que lo tengan en ingles solo page.. Con esto en mente, esto es lo que sé hasta ahora sobre el estado del software de Adobe en Sierra.. Yo estaba tratando de encontrar un video para mostrarme cómo utilizar el elemento de articulación para que pudiera poner un símbolo neutral en y luego usar esto para poner el B plano de nuevo en.. Adobe Flash Player para Mac admite varios formatos de datos, como AMF, SWF, XML y JSON.

Sin embargo, si el instalador del paquete se encuentra en el volumen DMG, se le pedirá que continúe con la instalación.. Descargar ahora Adobe Reader para Mac desde Softonic: Descarga gratis, 100% segura y libre de virus.. Ahora que macOS 10,12 sierra está disponible en Mac App Store, probablemente te preguntáis si el software de Adobe funcionará en el nuevo sistema operativo Mac.. P: ¿Cuál de estas notificaciones de actualización de Adobe Flash es legítima? (para ampliar una imagen, haga clic en ella) Ejemplo 1 ejemplo 2 ejemplo 3 ejemplo 4 ejemplo 5 A: ninguno de los anteriores.. Descripción YTD Video Downloader PRO 2019 YTD Video Downloader Les enseño como descargar e instalar YouTube Video Downloader Pro 2018 en su version 5.. Por ejemplo, para convertir por lotes 12 archivos DWG a 1 solo archivo PDF, archivos DWG se convierten como varias páginas de este archivo PDF.. Espere hasta que esté seguro de que todo su software y hardware es compatible, luego haga una copia de seguridad de todo y, a continuación, actualice.. Por ese precio obtienes simplemente Office 2016 para PC o Mac con las funciones que estén disponibles a partir del 22 de septiembre de 2015.. Un archivo PDF por cada diseño: Le permite crear varios archivos PDF, sólo hay 1 página en cada archivo PDF, lo que convierte a partir del 1 disposición del archivo DWG.. He instalado con éxito el Adobe Flash Player, sin embargo, cuando voy a abrir el elemento de video tutorial, no hay nada que se muestra debajo del elemento después de hacer clic en él-todo en blanco.

Inicia opera y ve a la barra de menú de Apple y haz clic en preferencias Seleccione la pestaña sitios web y, a continuación, seleccione 'permitir que los sitios ejecuten Flash' 3.. Como resultado, las víctimas pueden encontrar que sus computadoras OS X han tenido un número de programas potencialmente no deseados (PUP) instalados en sus sistemas.. Sin embargo, recientemente ha habido problemas de seguridad que ha amenazado su popularidad a medida que los usuarios buscan soluciones alternativas más seguras.. Trabaje más rápido que nunca con una arquitectura de 64 bits, una nueva interfaz de usuario optimizada y más herramientas conectadas.. Actualice la pestaña del navegador o reinicie el navegador Inicie Firefox y vaya a la barra de menú de Apple y haga clic en herramientas-complementos.. De creación de medios en cuanto hay una nueva Windows 95 renace: ejecuta juegos y aplicaciones clásicas y.. Metal 2 impulsa la creación de contenido de realidad virtual, un rendimiento más rápido y mucho más.. Con cada actualización del sistema Mac, la información sobre la compatibilidad a menudo no está disponible en el primer día que el nuevo sistema está disponible, y emerge con el tiempo.. El AutoCAD es un popular programa de Windows Muchos consumidores y usuarios de Mac no usan programas de dibujo que lean archivos DWG.. Compatibilidad mejorada con mapas de bits de alta resolución los objetos BitmapData ya no se limitan a una resolución máxima de 16 megapíxeles (16.

El objeto de vídeo mostrará un fotograma en blanco después del uso de este método.. 1 • con HEVC, Apple está habilitando la transmisión de vídeo 4K de alta calidad en redes en las que solo era posible la transmisión en HD anteriormente.. Los programas utilitarios tales como eDrawings Viewer permiten revisar los archivos DWG, y si está instalada una impresora PDF virtual en la computadora, se puede generar un PDF para un acceso más fácil, para.. 2019-2-15 Difruta ya de las herramientas y la compatibilidad DWG de AutoCAD 2018 mientras trabajas en la comoda interfaz de Mac OSX.. Características de Adobe Flash Player: mantenerse seguro Asegúrese de que la instalación de Flash Player para Mac sea segura y esté actualizada.. Campaña monopolista que hizo apple para acabar con flash, con el Además, la protección de contenido ahora es compatible con los dispositivos de tableta alimentados por el sistema operativo BlackBerry® Tablet.. Haga clic en la pestaña plugins y gire el 'Shockwave Flash' para 'activar siempre'.. Por ejemplo, Adobe Flash no es compatible con dispositivos iOS o en versiones de Android 4,1 y superiores, y una página cuyo contenido es mayormente flash puede ser observado como notas de Google, Android ahora también ha abandonado el soporte de Flash debido a la misma confiabilidad, seguridad y rendimiento preocupaciones que Steve Jobs expresó en su a Adobe de nuevo en 2010.. Los clientes de Office 365 obtendrán primero el nuevo Office para Mac Tendrás las aplicaciones de Office en tu Mac o PC, también en la tableta y en el smartphone para cuando estés de viaje, así como Office Online en la web para el resto de las situaciones.. Todos los derechos reservados Adobe photoshop elements 6,0 para mac Hace dos meses describimos cómo un después de los usuarios de Mac comenzó a ver falsas advertencias emergentes sobre Adobe Flash que requieren una actualización, lo que resultó en scareware que se instala en sus ordenadores.. Con Wi-Fi incorporado y también asistencia de Ethernet, AIO es fácil de compartir a través de los grupos de trabajo.. Epson workforce 615 software para mac La impresión de registros de grado láser es virtualmente dos veces la tasa, los especialistas se sienten muy bien con respecto a su empresa requiere esta impresora.. CNET Microsoft ha lanzado Office 2016, un paquete de aplicaciones que se te harán familiares y que estará.. Los diseños, la animación y las interfaces de usuario de aplicaciones se implementan inmediatamente en todos los navegadores y plataformas, atrayendo y cautivando a los usuarios con una experiencia web enriquecida.. En esta y la instancia anterior, los delincuentes en línea firmaron su código malicioso con un certificado de desarrollador de Apple, lo que permite que el malware para omitir una parte clave de la defensa incorporada de OS X ' s.. Actualice la pestaña del navegador o reinicie el navegador Google Chrome 1 Inicie Chrome y escriba el campo de dirección.. En Resumen, los plugins propietarios como Adobe Flash se deshabilitan por defecto al navegar por la Web.. 9 5 funcional para windows 10, 8 1 y 7 por el servidor de MEGA y mas YTD Video Downloader Pro Full Programa para descargar vídeos en 4k FullHD Descripción YTD Video Downloader Pro Full Descarga vídeos gratis de más de 50 sitios Convertir formatos más Vídeo: mp3, mp4, wmv, flv, mov, 3gp, avi Mira vídeos.. A partir de hoy, indicaremos a los buscadores cuando nuestros algoritmos detectan páginas que pueden no funcionar en sus dispositivos.. La mayoría de las personas haría clic en el botón 'actualizar' para actualizar su Flash Player, pero esto podría ser un falso popup utilizado por los hackers para comprometer su Mac.. Hola, he descargado Adobe Flash Player, después de solicitado por Finale PrintMusic 2014 para hacerlo, al intentar reproducir un video tutorial de un elemento en la lista disponible.. • Todo el cálculo y procesamiento impulsado a través de Core ML se realiza en el dispositivo de una manera que respeta los datos de los clientes y la privacidad.. Campaña monopolista que hizo apple para acabar con flash, con el Adobe Flash Player para Mac es el estándar para ofrecer contenido web enriquecido y de alto impacto.. Análisis de virus a la carta y bajo consumo de recursos Utilizar docker toolbox o para mac.. Cómo configurar Adobe Flash Player en varios navegadores Inicia Safari y ve a la barra de menú de Apple y haz clic en preferencias.. Si utiliza una versión desactualizada del plug-in de Adobe Flash Player, puede ver el mensaje 'plug-in bloqueado', 'alerta de seguridad de Flash' o 'Flash desactualizado' al intentar ver el contenido de Flash en Safari.. Lleva tu Mac a los escenarios y aprovecha el talento de su interfaz de pantalla completa optimizada para las presentaciones en vivo, el control flexible del hardware, y su gran colección de módulos y sonidos compatibles con Logic Pro X.. • Desarrolladores como Adobe, Blackmagic Design, GoPro y más se unen a Apple para adoptar HEVC.. El AutoCAD es un popular programa de Windows Muchos consumidores y usuarios

de Mac no usan programas de dibujo que lean archivos DWG.. Extensiones de archivo comunes utilizadas por Adobe Flash para Mac Otras extensiones de archivo asociadas a Adobe Flash para Mac.. 265) es un nuevo estándar de la industria que permite una compresión, transmisión y reproducción de vídeo extremadamente eficientes.. Ir al layout y dar nombre al Papel Clicar el layout Para los que tenga autocad en español escribir lll \_pagesetup lll y los que lo tengan en ingles solo page.. Epson WorkForce 615 configuración, instrucciones manuales, configuración de IJ e impresora Wireless Setup, software del escáner descargar controlador para Mac, Windows – definitivamente no es raro localizar una impresora que tiene la capacidad de imprimir rápidamente cuando se vincula a un gadget sin Iniciativa.. Jump to Comprobar la versión de Safari en el equipo Mac - Antes de empezar, compruebe la versión de Safari que se ejecuta en el equipo Mac.. Accesible para configurar cuentas Autodesk Autocad para mac dwg a pdf Ir al layout y dar nombre al Papel.. • HEVC permite a los usuarios ver archivos de vídeo 4K con la máxima calidad, al tiempo que requieren un 40% menos de espacio de almacenamiento que el estándar H.. • APFS es una nueva arquitectura de almacenamiento avanzada que proporciona una base extensible para admitir nuevas características y futuras tecnologías de almacenamiento en el Mac.. Gaming lleva tu juego al siguiente nivel con los increíbles gráficos 3D de la etapa de Flash Player.. Menos Nota: Nos gustaría proporcionarle el contenido de ayuda actual lo más rápido posible en su idioma.. Safari es inteligente, sin embargo, le permitirá activar Flash temporalmente bajo demanda.. 2 • la aceleración de hardware en el nuevo iMac y MacBook Pro ofrece una codificación y reproducción HEVC increíblemente rápida y eficiente.. Safari 10 introduce un cambio importante en la forma en que el navegador maneja los plugins.. • Metal 2 es compatible con experiencias de próxima generación como el aprendizaje automático utilizado en el reconocimiento de voz, procesamiento de lenguaje natural y visión artificial.. Descargar ahora Adobe Flash Player para Mac desde Softonic: Descarga gratis, 100% segura y libre de virus.. Asociaciones de extensión de archivo predeterminadas de Adobe Flash para Mac el formato de archivo más común utilizado con la extensión de archivo específica.. Hay una manera de conseguir juegos de windows en steam para mac Consiste en usar la herramienta de creación de medios para conseguir una imagen.. Incrustado dentro del código del instalador ' s es un mensaje de copyright, haciendo referencia a una empresa israelí que desarrolla la plataforma de instalación de software InstallCore, y ha sido criticada en el pasado por: Copyright © 2016 ironSource.. Adobe se ha visto obligado a emitir una sucesión de actualizaciones de seguridad a Flash, la más reciente a principios de este año.. Simplemente seleccione ' permitir que Adobe Instale las actualizaciones ' durante el proceso de instalación o elija esta opción en cualquier momento en el panel de control de Flash Player.. Safari abre la página de Adobe Flash Player en el sitio web de Adobe • Siga las instrucciones del sitio web de Adobe para descargar e instalar la versión más reciente del plug-in.. Jan 28, 2015 - El proceso finalizara informándonos de que Adobe Flash Player ha.. Este es un método que los hackers utilizan para engañar a la descarga de adware y malware a través de un falso Popup.. Sin embargo, la mayoría, si no todas las extensiones de archivo asociadas directamente deben enumerarse con su programa adecuado.. • Los desarrolladores ya están utilizando Core ML para mejorar aplicaciones como Pixelmator Pro, que utiliza el aprendizaje automático para detectar y comprender varias características de las imágenes y crear soluciones de edición inteligentes.. Descargue el mejor antivirus gratuito para mac Seguridad frente a virus mac, troyanos, spyware y otro malware mac.. Costo de outlook para mac Outlook para Office 365 Outlook para Office 365 para Mac Outlook 2019 Outlook 2016 Outlook 2013 Outlook 2016 para Mac Outlook 2019 para Mac Más.. • Con APFS, las operaciones comunes como copiar archivos y directorios son casi instantáneas.. La misma vulnerabilidad se ha encontrado en Adobe AIR La empresa ha publicado actualizaciones para ambos, que recomendamos que instale inmediatamente.. Adobe Reader última versión 2019, más de 1944 De forma predeterminada, el paquete del instalador se descargará en la carpeta 'downloads'.. La compatibilidad con JPEG-XR Flash Player y AIR ahora incluye soporte para el estándar de compresión de imágenes avanzado JPEG-XR (norma internacional ISO/IEC 29199-2).. Nota: requiere procesador Intel Core Duo o más rápido Si utiliza el navegador Google Chrome, Adobe® Flash® Player está integrado, pero se ha deshabilitado.. Aplica la recolección de basura del marco de vídeo y los objetos de descompresor relacionados.. • Los datos están protegidos contra cortes de energía y bloqueos del sistema gracias a las funciones avanzadas de integridad de datos.. ' mediante el uso de un certificado de desarrollador de Apple válido, los atacantes están engañando a OS X para creer que su código puede ser de confianza y se le permite ejecutar, con consecuencias potencialmente peligrosas.. Opera, Firefox y Chrome contienen versiones integradas de Flash ejecutándose en modo Sandbox.. En el momento de escribir, el certificado de ID de desarrollador de Apple comprometido (MDK7FNV856, en nombre de un Nikolay Nikolay Lastovka) no ha sido revocado.. Codificación de software H 264/AVC para cámaras (de escritorio) transmita vídeo de alta calidad desde la cámara de su ordenador ' s con mayor eficiencia de compresión y soporte de la industria Stanard, lo que permite tanto las comunicaciones inmersivas en tiempo real, tales como video chat/Conferencia y transmisiones de vídeo en directo.. Este método es más seguro que ejecutar Flash como un plugin Sin embargo, actualmente la realidad es que usted todavía puede necesitar el Adobe Flash Player en su Mac, ya que muchos sitios web no funcionarán bien si lo desinstala.. Es posible que la lista de extensiones utilizadas o asociadas con la aplicación no esté completa, ya que muchas extensiones de archivo comunes en nuestro sitio web, como jpg (imágenes) o txt (archivos de texto), se pueden abrir por un gran número de aplicaciones, o son demasiado formato de archivo general.. Utilice esto en lugar de NetStream Close () si el NetStream debe ser reutilizado para otras secuencias más adelante.. Adobe tiene lo último en una de 'crítica', lo que permite que un atacante tome el control de su Mac.. Dispose () similar a NetStream Close () excepto que también borra el último fotograma mantenido por NetStream para

mostrarse en el objeto video.. Adobe es consciente de un informe de que se está utilizando un exploit para CVE-2016-1010 en ataques limitados y dirigidos.. Adobe Flash Player (Safari, Firefox, Opera, Chrome) para Mac gratis Buenos juegos de disparos para mac gratis.. Otros nombres de compañías y productos pueden ser marcas registradas de sus respectivos dueños.. Curiosamente, si el instalador del paquete Mac, llamado product Pkg, se encuentra fuera del volumen DMG y el volumen DMG instalador no está montado, entonces usted recibirá un ' ' falta parámetros ' error.. Nota: la etapa 3D para las versiones móviles de Flash Player & AIR se habilitará en un futuro Releaseingrese su estado aquí.. Esto es diferente a la configuración de las preferencias del navegador que dice cuando se puede ejecutar.. • Core ML aprovecha al máximo metal y acelera, proporcionando una increíble potencia, velocidad y eficiencia a las operaciones de aprendizaje automático, como visión artificial, lenguaje natural y soporte para redes neuronales convolucionales y recurrentes.. Con Stage 3D, los desarrolladores de aplicaciones y Framework ahora pueden acceder a la aceleración de hardware de GPU de alto rendimiento, lo que permite la creación de nuevas clases de experiencias enriquecidas e interactivas.. Flask Player normalmente se abre en su navegador A partir de 2017, esto normalmente está deshabilitado por defecto debido a problemas de seguridad, debe ir a la configuración de su navegador para que sepa cuándo Flash Player está habilitado y en qué condiciones.. Un nuevo sistema de archivos garantiza un almacenamiento más eficiente y fiable, y el soporte para la codificación de vídeo de alta eficiencia (HEVC) ofrece un impresionante vídeo 4K en tamaños de archivo más bajos.. • Metal 2 cuenta con una API refinada y un rendimiento mejorado que ayuda a los desarrolladores, como Unity, Epic, Valve, Pixelmator y más, a acelerar sus futuras aplicaciones.. Seleccione el archivo en su Mac y haga doble clic para instalarlo Seleccione 'permitir que Adobe Instale las actualizaciones (recomendado)' y haga clic en 'DONE' para completar la instalación.. Seleccione la pestaña sitios web y seleccione Activar para 'al visitar otros sitios web'. e10c415e6f